## Appendix D. Function Prototypes for the mathc90 Library

The following tabulation shows prototypes for all user-callable functions of the mathc90 library, and some low-level functions as well. These prototypes are contained in the file  $\mathit{mathedge90.h}$ .

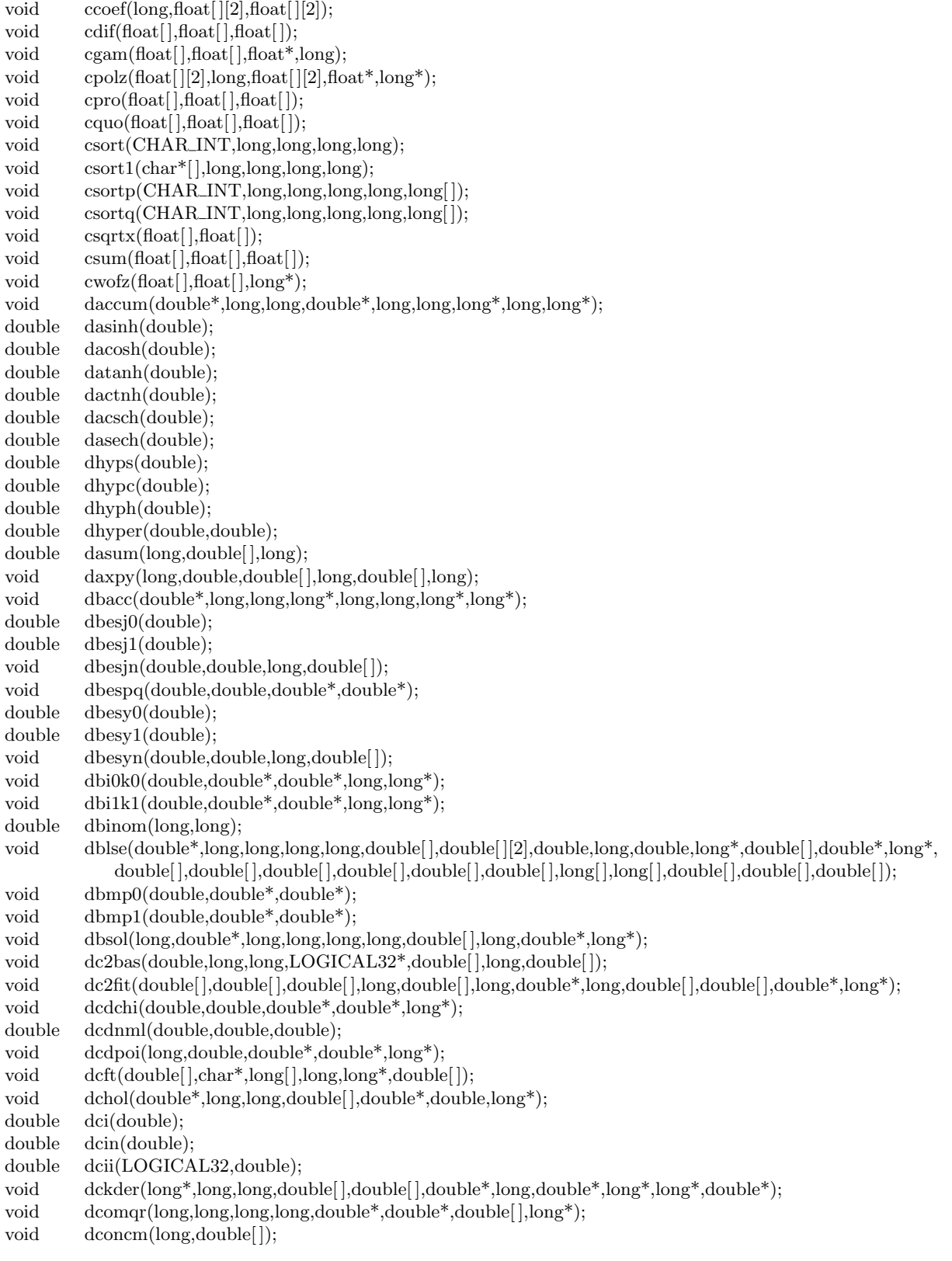

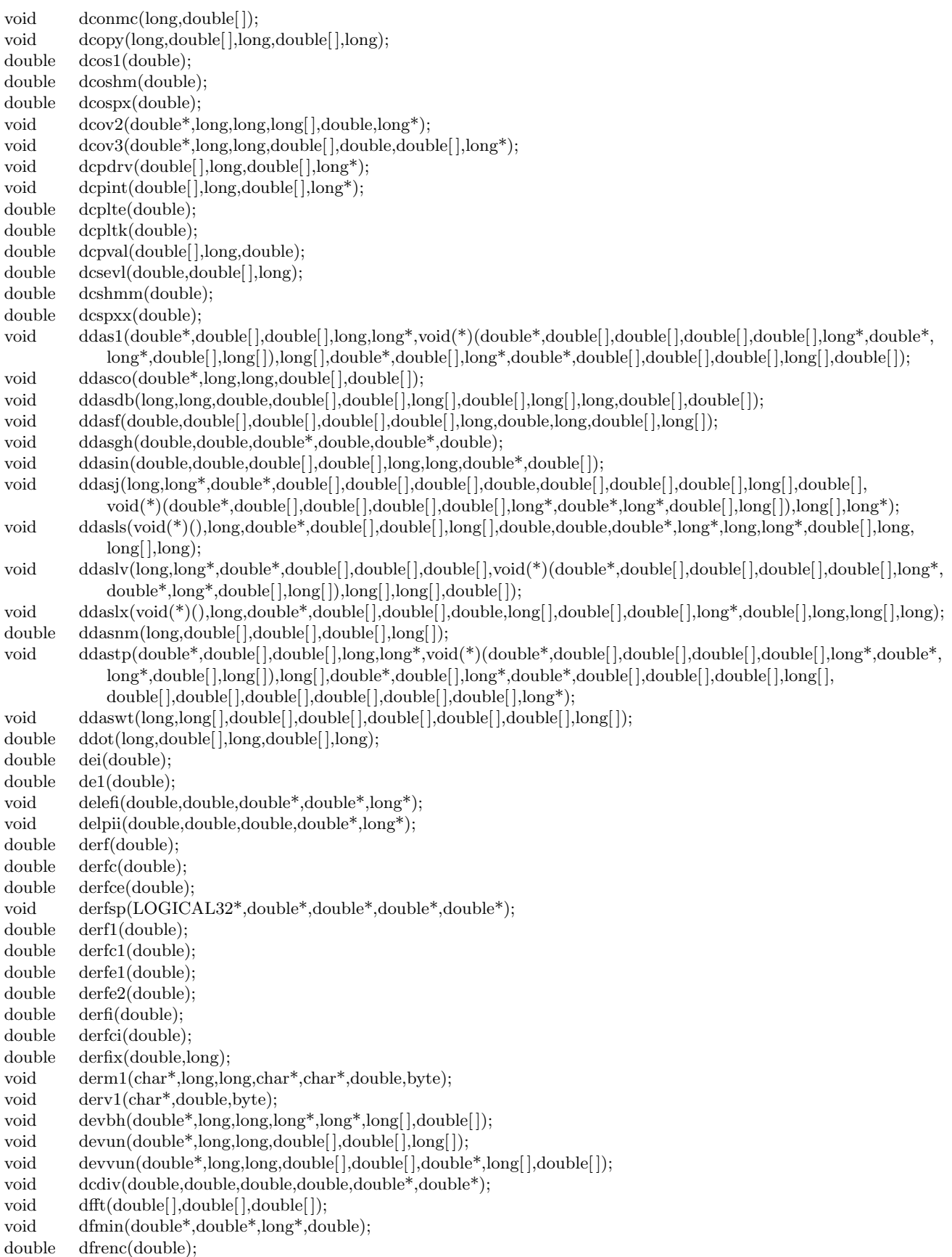

double dfrenf(double); double dfreng(double); double dfrens(double); double dfren1(long,double); double dgam1(double); void dgami(double,double,double\*,double\*,long\*); void dgamik(double,double,double,long); void dgamie(double\*); void dgamib(void); double dgamma(double); void dgbfa(double\*,long,long,long,long,long[],long\*); void dgbsl(double\*,long,long,long,long,long[],double[],long); void dgeco(double\*,long,long,long[ ],double\*,double[ ]); void dged(double\*,long,long,long[],double[]); void dgefa(double\*,long,long,long[],long\*); void dgefs(double\*,long,long,double\*,long,long,long[],long\*); void dgefsc(double\*,long,long,double\*,long,long,long[],double\*,double[]); void dgei(double\*,long,long,long[],double[]); void dgemv(byte,long,long,double,double\*,long,double[],long,double,double[],long); void dgesl(double\*,long,long,long[],double[],long); void dgesld(double\*,long,long,long[],double[]); void dgeslt(double\*,long,long,long[],double[]); void dgr17(double,double,double\*); void dgr29(double,double,double\*); void dherql(double\*,double\*,long,long,double[],double\*,double\*,double[],long\*); void dhfti(double\*,long,long,double\*,long,double,long\*,double[],double[],long[]); double dhint(double,long,long,double[ ],double[ ],double[ ]); void dhtcc(long,long,long,long,double[],double\*,double[],long,long); void dhtgen(long,long,long,long,double[ ],long,LOGICAL32,double\*,double[ ],long,long,LOGICAL32); void dilup(double,double\*,long,double[],double[],long,long\*,long[],double[]); void dilupm(long,double[],double\*,long[],double[],double[],long[],long[],long[],double[]); void dilupmd(long,double[ ],double,long[ ],double[ ],double[ ],long[ ],long[ ],long[ ],double[ ]); void dimql(double\*,long,long,double[],double[],long\*); void dinits(double[],long,double,long\*); void dint1(double,double,double\*,double[],long[]); void dinta(double\*,double[],long[]); void dintdl(double[ ]); void dintdu(void);  $\label{eq:1} \mbox{void} \qquad \mbox{d}\mbox{intf}(\mbox{double*},\mbox{double}[ \, ],\mbox{long}[ \, ]);$ void dintm(long,double\*,double[],long,long[]); void dintma(double\*,double[],long[]); void dintns(long); void dinto(long,double[ ]); void dintop(long[],double[]); double dintsm(double); void diva(double[],double[],double[],long[],long,void(\*)(double[],double[],double[],long[]),void(\*)(double[], double[ ],double[ ],long[ ]),long,long,long,long,long[ ]); void divaa(double[],double[],double[],long[],void(\*)(double[],double[],double[],long[]),void(\*)(double[],double[], double[ ],long[ ])); void divabu(double[], $\text{long}$ []); void divaco(long[],double[]); void divacr(double[],double[],long[],double[],long[]); void divahc(void); void divain(double[],double[],double[],long[]); void divaop(long[],double[]); void divapr(double[],double[],double[],long[]); void divadb(long,double[],double[],double[],long[],char\*); void divag(double[],double[],double[],long[],long\*,long\*,double[],double[]);

void  $dv7df(long,long,double|);$ double dr7mdc(long); double dl7svn(long,double[ ],double[ ],double[ ]); void dq7apl(long,long,long,double\*,double[],long); double dv2nrm(long,double[ ]); double dd7tpr(long,double[ ],double[ ]); void dd7upd(double[],double\*,long[],long,long,long,long,long,long,double[]); void dq7rad(long,long,long,double[],LOGICAL32,double[],double\*,double[]); void dparck(long,double[],long[],long,long,long,double[]); void ds7lvm(long,double[],double[],double[]); void ds7lup(double[],double,long,double,double[],double[],double[],double[],double\*,double[]); void dl7mst(double[],double[],long,long[],long\*,long,double[],double[],double[],double[]); void dg7qts(double[],double[],double[],long\*,double[],long,double[],double[],double[]); void dl7ivm(long,double[],double[]),double[]); double dl7svx(long,double[ ],double[ ],double[ ]); void da7sst(long[],long,long,double[]); void ditsum(double[],double[],long[],long,long,long,double[],double[]); void dl7itv(long,double[],double[],double[]); void dl7sqr(long,double[],double[]); void dl7srt(long,long,double[],double[],long\*); void dl7tvm(long,double[],double[],double[]); void dl7vml(long,double[],double[],double[]); double drldst(long,double[ ],double[ ],double[ ]); void  $dv2axy(long, double[], double[], double[], double[],$ void  $dv7cpy(long,double[, double[,$ void dv7scl(long,double[],double,double[]); void dv7scp(long,double[],double); void djacg(long\*,long,long,double[],double\*,long,double[],double[],long[],double[],long,long[],long; void dlasum(double,long,double[],double\*); void dlesum(double,long,double[],double\*); double dlgama(double); double drat1(double); double dlnrel(double); void dmatp(double\*,long,long,long,char\*); void dmatpr(double\*,long,long,long,char\*,long,long,long); void dmess(long[],CHAR\_INT,long[],double[]); void void(\*)(long,double[],double\*,double[],LOGICAL32\*),long,long,long,double\*,long,double[],double[],double[], double[ ],double,long,long,long[ ],long,double[ ],long); void void(\*)(long,double[],double\*,double[],LOGICAL32\*),long,long,long,double\*,long,double[],double[],double[], double[],double,long[],long\*,double[],long,long,long\*,long\*,long\*,double[],double[],double[], double[ ],double[ ],double\*,double[ ],double[ ],double[ ],double[ ],double[ ],double[ ],double\*,double[ ]); void dmlc03(long,long,long,double\*,long,double[],double[],long[],long\*,long\*,double[],double[],double[],double[]); void dmlc04(long,long,double\*,long,double[],double[],double[],double[],long[],long\*,double[],long\*,double[], double[ ],double[ ],double[ ],double,double\*,long,long\*,long,double[ ],double[ ],double[ ],double[ ], double[ ],double[ ],double[ ],double[ ]); void void(\*)(long,double[],double\*,double[],LOGICAL32\*),long,long,double\*,long,double[],double[],double[], double[],double,long[],long\*,double[],long,long,long,long\*,double[],double[],double[], double[ ],double,double\*,double,long,long,long\*,long\*,long\*,long,double[ ],double\*,double[ ], double[ ],double[ ],double[ ],double[ ],double[ ],double\*,long\*,LOGICAL32\*,double[ ]); void dmlc06(long,long,double\*,long,double[],double[],double[],double[],long\*,double[],double[],double[], double[ ],double[ ],double[ ],double[ ],double[ ],double,double,double\*,double\*,long,long\*,long,long\*, double[ ],double[ ],double[ ],double[ ],double[ ]); void dmlc07(long,long,double\*,long,long[|,long\*,double[|,double[|,double[|,double[|,double[|,double],double, double\*,long,long,double[ ],double[ ],double[ ],double[ ],double[ ]); void dmlc08(long,long,double\*,long,long[|,long\*,double[|,double[|,double[|,double[|,double[|,double[|,double, double\*,long,long,double[ ],double[ ],double[ ]); void void(\*)(long,double[],double\*,double[],LOGICAL32\*),long,double[],double[],double[],double[],double[], double,double,double,double\*,double\*,long\*,long,double[ ],double[ ],double[ ],long\*,double[ ]); void dmlc10(long,long,double\*,long,long[],long\*,double[],double[],double[],double,long,double[],double[],double[]);

double[ ],double,double,long); void dmlc12(long,long,double\*,long,long[],long\*,double[],double[],double,long,double[],double[]); void dmlc13(long,long,double\*,long,double[|,double[|,double[|,double[|,long[|,long,double[|,double,double\*,long); void dmlc14(long,long,double\*,long,long[ ],long\*,double[ ],double[ ],double,long); void dmlc15(long,long,double[],double[],double[],long[],long\*,long\*,double[],double[],double\*); void dmlc16(long,long,double\*,long,long[|,long,double[|,double[|,double[|,double[|,double[|,double[|,double\*,long, double\*,double[ ],double[ ]); void dmlc17(long,long,double[],double[],double[],double[],double,double\*); void dmlc18(long,long,double\*,long,long[],double[],double[],double\*,double\*,long,long\*,long,long\*); void dmlc19(long,double[],long,double[],double[],double[],double[],double<sup>[</sup>],double\*); void void(\*)(long,double[],double\*,double[],LOGICAL32\*),long,double[],double,double[],double[],double[],long\*, long\*,double[ ]); void dmlc21(long,LOGICAL32,long,long,long,double,double,double[],double[],long,long[],double[],double[],double); void dmpdrv(double[],long,double[],long\*); void dmpint(double[],long,double[],long\*); double dmpval(double[],long,double); void dnlafb(long,long,double[],double[][2],void(\*)(long,long,double[],long\*,double[]),long[],long,long,double[]); void dnlafu(long,long,double[ ],void(\*)(long,long,double[ ],long\*,double[ ]),long[ ],long,long,double[ ]); void dnlagb(long,long,double[],double[][2],void(\*)(long,long,double[],long\*,double[]),void(\*)(long,long,double[], long\*,double[ ]),long[ ],long,long,double[ ]); void dnlagu(long,long,double[ ],void(\*)(long,long,double[ ],long\*,double[ ]),void(\*)(long,long,double[ ],long\*, double[ ]),long[ ],long,long,double[ ]); void dnlsfb(long,long,double[],double[][2],double[],double[],void(\*)(long,long,double[],long\*,double[]), long\*,long,long[ ],long,long,double[ ]); void dnlsfu(long,long,double[],double[],double[],void(\*)(long,long,double[],long\*,double[]),long\*,long, long[ ],long,long,double[ ]); void dnlsgb(long,long,double[],double[][2],double[],double[],void(\*)(long,long,double[],long\*,double[]), void(\*)(long,long,long,double[ ],long\*,double[ ]),long\*,long,long[ ],long,long,double[ ]); void dnlsgu(long,long,double[],double[],double[],void(\*)(long,long,double[],long\*,double[]),void(\*)(long, long,long,double[ ],long\*,double[ ]),long\*,long,long[ ],long,long,double[ ]); void void(\*)(long,double[],double[],double\*,long\*),long,double[],double[],double,long[],double[],long); void void(\*)(long,double[],double<sup>\*</sup>,long\*),long,double[],double[],double,long\*,long\*,long\*,long, LOGICAL32, long,LOGICAL32, long, long, double, double,LOGICAL32, double\*, double[], double[], double[ ],double[ ],double[ ],double[ ],double[ ],double\*,double[ ]); void void(\*)(long,double[],double[],double\*,long\*),long,double[],double[],double\*,long,long\*,long,long,double, double[ ],double[ ]); void dnqaq(long,long,double\*,long,double[],double[]); void dnqdog(long,double[ ],long,double[ ],double[ ],double,double[ ],LOGICAL32\*,double[ ],double[ ],LOGICAL32,double[ ]); void dnqqfm(long,long,double\*,long,double[ ]); void dnqqrf(long,long,double\*,long,LOGICAL32,long[ ],long,double[ ],double[ ],double[ ]); void dnqupd(long,long,double[],long,double[],double[],double[],LOGICAL32<sup>\*</sup>); double dnrm2(long,double[ ],long); void dpfit(long,double[],double[],double[],long,LOGICAL32,LOGICAL32,LOGICAL32,double[],long\*,double\*); void dplot(double,double,double[],long,double[],double[],STRING); void dplota(long); void dplote(long,double[],STRING); void dplotf(long,double[],double[],double[]); void dplotn(double,long,double[]); void dplott(long,double[ ]); void dplotr(double[],long,long,long); void dplot0(void); void dplot1(void); void dplot2(double,double,double,double); void dplot4(double,double,char\*,char\*); void dplot5(double,double,double,double); void dplot6(double,double,double,double,double); void dplot7(long\*,long[],double[]);

void dmlc11(long,long,double\*,long,double[],double[],double[],double[],long[],long\*,long\*,double[],double[],

void dplot8(double,double,double,double,double,double,long,double);

void dplot9(void); void dplotl(long,double[],double[]); void dplots(double[],long); void dpolz(double[],long,double[],double\*,long\*); void dpolz2(double[],double[]); double dppnml(double,double,double); double dpquad(long,long,double[ ],double\*,double,double); void dprpl(double,byte,byte[],long,double,double,LOGICAL32); void dprpl1(double[],double[],long,char\*,char\*,char\*,long,long,byte[],long\*); void dprpl2(double\*,long,long[|,long[|,long[|,byte[|,char\*,char\*,char\*,long,long,byte[|,long\*); void dprpl3(double,double,double,double,double\*,double\*,double\*,double\*,long\*,long\*,long\*,long\*,char\*,char\*,char\*, long,long,byte[ ],long\*); void dprpl4(double,double,double\*,double\*,long\*,long\*,byte[6],long\*,long\*); void dprpl5(double,double,long,byte[6],long,long,long,long,byte[]); void dprtsv(double\*,long,long,long,CHAR INT,long,long,long); double dpsi(double); void dpsik(double,double,long); void dpsie(double\*,long\*); void dpsib(void); double dpval(long,long,double[],double\*,double,long); void dq7rfh(long\*,long[ ],long,long,long,long,double\*,double[ ],long,double[ ]); void ds7cpr(double[],long[],long,long); void  $dv7\text{prm}(\text{long},\text{long}[\cdot],\text{double}[\cdot]);$ void  $dv7swp(long,double[],double[],])$ ; void dqrbd(long\*,double[],double[],long,double\*,long,long,double\*,long,long); double drane(double); double drang(void); void drangv(double\*,long,long,double[],double[],LOGICAL32\*,long\*); double dranr(double); double dranu(void); double drcomp(double,double); void drcval(double,double,double\*,long\*); void drdval(double,double,double,double\*,long\*); double drexp(double); void drft(double[],byte,long[],long,long\*,double[]); void drft1(double[],byte,long,long\*,double[]); void drfval(double,double,double,double\*,long\*); void drfvlx(double,double,double,double\*); void drjval(double,double,double,double,double\*,long\*); double drlog(double); double drlog1(double); double drlog2(double); void drn2g(double[],double\*,long[],long,long,long,long\*,long\*,long\*,long,double[],double[],double[]); void dg7lit(double[],double[],long[],long,long,long,long,double[],double[],double[]); void dn2lrd(double\*,long[],double[],long,long,long,long,long,double[],double[],double[]); void dc7vfn(long[ ],double[ ],long,long,long,long,long,double[ ]); void df7hes(double[],double[],long\*,long[],long,long,long,double[],double[]); void dn2cvp(long[],long,long,long,double[]); void  $dn2rdp(long[$ , long, long, double[]); void do7prd(long,long,long,double[],double[],double\*,double\*); void dl7nvr(long,double[],double[]); void dl7tsq(long,double[],double[]); void drn2gb(double[][2],double[],double\*,long[],long,long,long,long\*,long\*,long\*,long.double[],double[],double[]); void dg7itb(double[][2],double[],double[],long[],long,long,long,long,double[],double[],double[]); void dr7tvm(long,long,double[],double[],double\*,double[]); void df7dhb(double[][2],double[],double[],long\*,long[],long,long,long,double[],double[]); double dh2rfg(double,double,double\*,double\*,double\*); void dh2rfa(long,double[],double[],double,double,double); void dg7qsb(double[][2],double[],double[],double[],long[],long[],long[],long\*,double[],long,long,bong,tong\*,long,double\*,

double[ ],double[ ],double[ ],double[ ],double[ ],double[ ]); void dl7msb(double[|2],double[|,double[|,long,long[|,long[|,long|,long\*,double[|,long,long,hong,double[|, double[ ],double\*,double[ ],double[ ],double[ ],double[ ],double[ ],double[ ],double[ ]); void ds7bqn(double[][2],double[],double[],long[],long[],long\*,double[],long,long\*,long,long\*,double[], double[ ],double[ ],double[ ],double[ ],double[ ],double[ ]); void dq7rsh(long,long,LOGICAL32,double[ ],double[ ],double[ ]); void dv7vmp(long,double[],double[],double[],long); void  $dv7ipr(long,long[,double[],$ void dv7shf(long,long,double[]); void ds7ipr(long,long[],double[]); void dd7mlp(long,double[],double[],double[],long); void ds7dmp(long,double[],double[],double[],long); void drnsg(double\*,double[ ],double[ ],double\*,long[ ][2],long[ ],long,long,long,long,long,long,long,long,double[ ],double[ ]); void drnsgb(double\*,double[ ],double[ ][2],double[ ],double\*,long[ ][2],long[ ],long,long,long,long,long,long,long,long, double[ ],double[ ]); void drot(long,double[],long,double[],long,double,double); void drotg(double\*,double\*,double\*,double\*); void drotm(long,double[],long,double[],long,double[]); void drotmg(double\*,double\*,double\*,double,double[]); void dsbasd(long,long,double[ ],double,long,double[ ]); void dsbasi(long,long,double[],double,double,long\*,long\*,double[]); void dscal(long,double,double[],long); void dsdif(long,long,double[],double[],long,double\*); double dsdot(long,float[],long,float[],long); void dsfind(double[],long,long,double,long\*,long\*); void dsfit(double[],double[],double[],long,long,long,double[],double<sup>\*</sup>,long\*,long,double\*); void dsfitc(byte[|5],double[|,double[|,double[|,long,long,double[|,double[|,double\*,long[|,long[|,double[]); double dsi(double); double dsin1(double); double dsinhm(double); double dsinpx(double); double dsnpxx(double); void dsort(double[],long,long); void dsortp(double[],long,long,long[]); void dsortq(double[],long,long,long[]); void dspge(long,long[],long[],double[],double[],double[]); double dsquad(long,long,double[],double[],double,double); void dstat1(double[],long,double[],long[],long,double,double); void dstat2(double[],long[],long,double,double); void dstop(long,long,double[],double[],double\*,long\*,double[],double\*); void dsva(double\*,long,long,long,long,double[ ],double[ ],long[ ],CHAR INT,long,double[ ],double[ ]); double dsval(long,long,double[],double[],double,long); void dsvala(long,long,double[],long,double\*,double,double[]); void dsvdrs(double\*,long,long,long,double\*,long,long,double[],double[]); void dswap(long,double[ ],long,double[ ],long); void dsymql(double\*,long,long,double[],double[],long\*); void dtcst(double[],char\*,char\*,long[],long,long\*,double[]); void dtgc0(double[][3],double\*,LOGICAL32,double[]); void dtgc1(LOGICAL32,double[][3],double\*,LOGICAL32,double[]); void dtgext(double[],double[],double[],double[][2],long[],long[][4],long,long,double[],long,long,double\*, LOGICAL32,double[ ]); void dtgqs(double[],long[],double[],double[],double[][3]); void dtgfi(double[],double[],double[][2],long[],long,long[][4-(1)+1],long,long,double[],double\*, LOGICAL32,double[ ],long\*,double[ ]); void dtgfnd(double[],double[],long[],long,double[],long\*,long[],double[][3],long\*); void dtggrd(double[],double[],long,long[],double[],long[],long,long[][4],long,long\*,long[]); void dtgupd(long,long,long[],long[],long,long); double dtgang(double,double,double); void dtgadj(long,long,double[],double[],long,long[],long,long[][4],long,long,LOGICAL32\*);

void dtgpd(double[ ],double[ ],double[ ],double[ ][2],long,long[ ],long,long[ ]); void dtgmor(double[],double[],double[],long,long[],double[][21]); void dtgls(double[][21],long,long,LOGICAL32\*,long,double\*,double\*); void dtgprg(double[],double[],long,long[],long[][4],long,long); void dtgrec(double[ ],double[ ],double[ ],double[ ][2],long,long[ ],long,long[ ][4],long,double[ ],long,long,double, double\*,long,long,long,LOGICAL32,double\*); void dtgset(long,long,long,long,long,long,long,long[ ],long); void dtgget(long,long[],long[]); void dtgput(long,long[],long[],long); void dtgsiz(long,long\*); void dtrc2c(double[],long,double[],double[],double[]); void dusetn(long,long,long); void dugetn(long\*,long\*,long\*,long\*,long\*); void duset(double,long,double[ ]); void dupro(double[ ],double[ ],double[ ]); void duquo(double[ ],double[ ],double[ ]); void dusum(double[ ],double[ ],double[ ]); void dudif(double[],double[],double[]); void dusum1(double,double[ ],double[ ]); void dudif1(double,double[],double[]); void dupro1(double,double[ ],double[ ]); void duquo1(double,double[],double[]); void dusqrt(double[ ],double[ ]); void duexp(double[ ],double[ ]); void dulog(double[],double[]); void dupwri(long,double[],double[]); void dusin(double[],double[]); void ducos(double[],double[]); void dusinh(double[],double[]); void ducosh(double[],double[]); void duatan(double[],double[]); void duatn2(double[],double[],double[]); void duasin(double[ ],double[ ]); void duacos(double[ ],double[ ]); void duacs(LOGICAL32, double[], double[]); void dutan(double[ ],double[ ]); void dutanh(double[],double[]); void durev(double\*,double\*,long,double\*,long[ ],double\*); void dvecp(double[],long,char\*); void dvecpr(double[],long,char\*,long,long,long); void dwatan(long,double[],double[]); void dwasin(long,double[],double[]); void dwacos(long,double[],double[]); void dwacsi(long,double[],double[],LOGICAL32); void dwatn2(long,double[],double[],double[]); void dwsum(long,double[ ],double[ ],double[ ]); void dwdif(long,double[ ],double[ ],double[ ]); void dwsqrt(long,double[ ],double[ ]); void dwexp(long,double[ ],double[ ]); void dwsin(long,double[ ],double[ ]); void dwcos(long,double[],double[]); void dwtan(long,double[ ],double[ ]); void dwsinh(long,double[ ],double[ ]); void dwcosh(long,double[],double[]); void dwtanh(long,double[ ],double[ ]); void dwset(long,double,double,double[ ]); void dwsum1(long,double,double[ ],double[ ]); void dwdif1(long,double,double[ ],double[ ]); void dwpro1(long,double,double[ ],double[ ]);

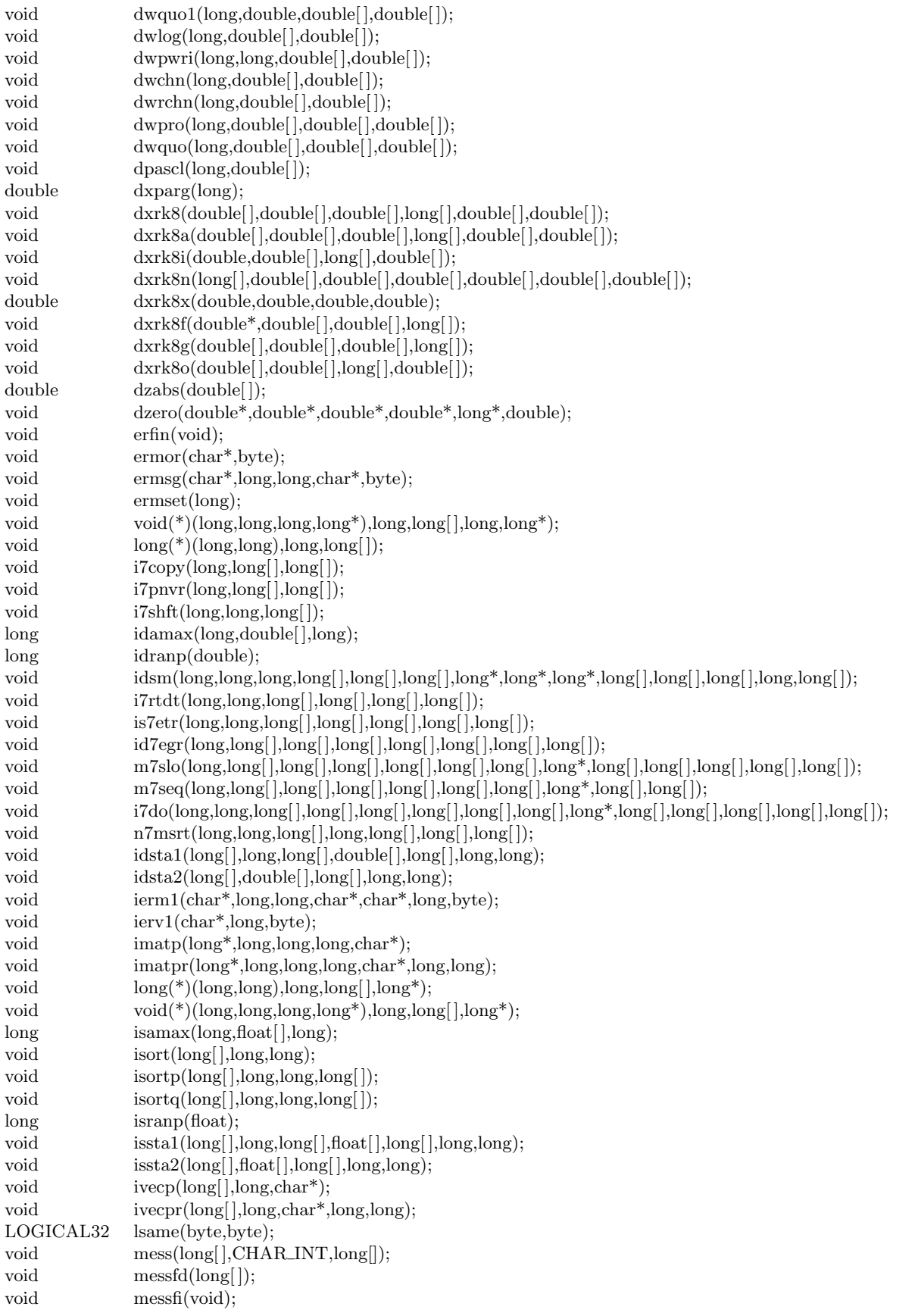

```
void messmh(CHAR_INT); void messpr(void);
void messft(long[],char*);
void optchk(long[],long[],char*);
void pvec(long[],long);
void ran1(void);
void ran0(void);
void ranput(long[ ]);
void rn1(void);void ransiz(long*);
void rnput(long[ ]);
void ranget(long[ ]);
void rn2(long^*);void sranua(float[],long);
void dranua(double[],long);
void sranus(float[],long,float,float);
void dranus(double[],long,double,double);
void ranmod(void);
\begin{minipage}{0.9\linewidth} \text{vacuum}(\text{float*},\text{long},\text{long},\text{float*},\text{long},\text{long},\text{long},\text{long},\text{long}^*); \end{minipage}float sasinh(float);
float sacosh(float);
float satanh(float);
float sactnh(float);
float sacsch(float);
float sasech(float);
float shyps(float);
float shypc(float);
float shyph(float);
float shyper(float,float);
float sasum(long,float[],long);
void saxpy(long,float,float[],long,float[],long);
void sbacc(float*,long,long,long*,long,long,long*,long*);
float sbesj0(float);
float sbesj1(float);
void sbesjn(float,float,long,float[]);
void sbespq(float,float,float*,float*);
float sbesy0(float);
float sbesy1(float);
void sbesyn(float,float,long,float[]);
void sbi0k0(float,float*,float*,long,long*);
void sbi1k1(float,float*,float*,long,long*);
float sbinom(long,long);
void sblse(float*,long,long,long,float[|,float[|2],float,long,float,long*,float[|,float*,long*,float[|,
            float[ ],float[ ],float[ ],float[ ],float[ ],long[ ],long[ ],float[ ],float[ ],float[ ]);
void sbmp0(float,float*,float*);
void sbmp1(float,float*,float*);
void sbsol(long,float*,long,long,long,long,float[],long,float*,long*);
void sc2bas(float,long,long,LOGICAL32*,float[],long,float[]);
void sc2fit(float[],float[],float[],long,float[],long,float[],float[],float[1,float*,long*);
float scabs(float[]);void scdchi(float,float,float*,float*,long*);
float scdnml(float,float,float);
void scdpoi(long,float,float*,float*,long*);
void \operatorname{soft}(\text{float}[, \text{char}^*, \text{long}[, \text{long}, \text{long}^*, \text{float}[]);void schol(float*,long,long,float[],float*,float,long*);
float sci(float);
float scin(float);
float scii(LOGICAL32, float);
void sckder(long*,long,long,float[],float[],float*,long,float*,long*,long*,float*);
void scomqr(long,long,long,long,float*,float*,float[],long*);
```
- void sconcm(long,float[]);
- void sconmc(long,float[]);
- void  $\text{scopy}(\text{long},\text{float}[, \text{long},\text{float}[, \text{long});$
- float  $s\cos(1)$  float);
- float scoshm(float);
- float scospx(float);
- void  $\text{scov2}(\text{float*}, \text{long}, \text{long}, \text{long} | \text{, float}, \text{long}^*)$ ;
- void  $\text{scov3}(\text{float}^*,\text{long},\text{long},\text{float}[, \text{float},\text{float}[, \text{long}^*);$
- void  $\text{sepatr}([\text{float}[, \text{long}, \text{float}[, \text{long}^*);$
- void  $\text{sepint}(\text{float}[, \text{long}, \text{float}[, \text{long}^*);$
- float scplte(float);
- float scpltk(float);
- float scpval(float[],long,float);
- float scsevl(float,float[],long);
- float scshmm(float);
- float scspxx(float);
- void sdas1(float\*,float[],float[],long,long\*,void(\*)(float\*,float[],float[],float[],float[],long\*,float\*,long\*, float[],long[]),long[],float\*,float[],long\*,float\*,float[],float[],float[],long[],float[]);
- void sdasco(float\*,long,long,float[],float[]);
- void sdasdb(long,long,float,float[  $|$ ,float[  $|$ ,long[  $|$ ,float[  $|$ ,long,float[  $|$ ,float[  $|$ );
- void sdasf(float,float[],float[],float[],float[],long,float,long,float[],long[]);
- void sdasgh(float,float,float\*,float,float\*,float);
- void sdasin(float,float,float[],float[],long,long,float\*,float[]);
- void sdasj(long,long\*,float\*,float[|,float[|,float[|,float[|,float[|,float[|,float[|,float[|,float[|,void(\*)(float\*, float[ ],float[ ],float[ ],float[ ],long\*,float\*,long\*,float[ ],long[ ]),long[ ],long\*);
- void sdasls(void(\*)(),long,float\*,float[|,float[],long[|,float,float\*,long\*,long,long\*,float[|,long,long[|,long);
- void sdaslv(long,long\*,float\*,float[|,float[|,float[|,void(\*)(float\*,float[|,float[|,float[|,float[|,long\*,float\*, long\*,float[ ],long[ ]),long[ ],long[ ],float[ ]);
- void sdaslx(void(\*)(),long,float\*,float[|,float[|,float[|,float[|,float[|,long\*,float[|,long,long[|,long);
- float sdasnm(long,float[],float[],float[],long[]);
- void sdastp(float\*,float[],float[],long,long\*,void(\*)(float\*,float[],float[],float[],float[],long\*,float\*,long\*, float[],long[]),long[],float\*,float[],long\*,float\*,float[],float[],float[],float[],float[],float[], float[ ],float[ ],float[ ],float[ ],long\*);
- void sdaswt(long,long[],float[],float[],float[],float[],float[],long[]);
- float sdot(long,float[],long,float[],long);
- float sdsdot(long,float,float[],long,float[],long);
- float sei(float);
- float se1(float);
- void selefi(float,float,float\*,float\*,long\*);
- void selpii(float,float,float,float\*,long\*);
- float serf(float);
- float serfc(float);
- float serfce(float);
- void serfsp(LOGICAL32\*,float\*,float\*,float\*);
- float serf1(float);
- float serfc1(float);
- float serfe1(float);
- float serfe2(float);
- float serfi(float);
- float serfci(float);
- float serfix(float,long);
- void serm1(char\*,long,long,char\*,char\*,float,byte);
- void serv1(char\*,float,byte);
- void sevbh(float\*,long,long,long\*,long\*,long[],float[]);
- void sevun(float\*,long,long,float[],float[],long[]);
- void sevvun(float\*,long,long,float[],float[],float\*,long[],float[]);
- void scdiv(float,float,float,float,float\*,float\*);
- void  $\text{sft}(\text{float}[, \text{float}[, \text{float}[, \text{float}])$ ;
- void  $sfmin(float*,float*,long*,float);$

float sfrenc(float); float sfrenf(float); float sfreng(float); float sfrens(float); float sfren1(long,float); float sgam1(float); void sgami(float,float,float\*,float\*,long\*); void sgamik(float,float,float,long); void sgamie(float\*); void sgamib(void); float sgamma(float); void sgbfa(float\*,long,long,long,long,long[],long\*); void sgbsl(float\*,long,long,long,long,long[],float[],long); void sgeco(float\*,long,long,long[],float\*,float[]); void sged(float\*,long,long,long[],float[]); void sgefa(float\*,long,long,long[],long\*); void sgefs(float\*,long,long,float\*,long,long,long[],long\*); void sgefsc(float\*,long,long,float\*,long,long,long[],float\*,float[]); void sgei(float\*,long,long,long[],float[]); void sgemv(byte,long,long,float,float\*,long,float[],long,float,float[],long); void sgesl(float\*,long,long,long[],float[],long); void sgesld(float\*,long,long,long[],float[]); void sgeslt(float\*,long,long,long[],float[]); void sgr17(float,float,float\*); void sgr29(float,float,float\*); void sherql(float\*,float\*,long,long,float[],float\*,float\*,float[],long\*); void shfti(float\*,long,long,float\*,long,long,float,long\*,float[  $],$  float[  $],$  long[  $]$ ); float shint(float,long,long,float[],float[]); void shtcc(long,long,long,long,float[],float\*,float[],long,long); void shtgen(long,long,long,float[],long,LOGICAL32,float\*,float[],long,long,LOGICAL32); void silup(float,float\*,long,float[],float[],long,long\*,long[],float[]); void silupm(long,float[],float\*,long[],float[],float[],long[],long[],long[],float[]); void silupmd(long,float[],float,long[],float[],float[],long[],long[],long[],float[]); void  $simq(\text{float}^*,\text{long},\text{long},\text{float}[, \text{float}[, \text{long}^*);$ void sinits(float[],long,float,long\*); void  $\sin t1(f\theta)$  sint  $1(f\theta)$  (float, float, float  $[$  ], long  $[$  ]); void  $sinta(float^*,float[|,long|]);$ void  $\sin\left(\frac{f}{\cosh\left(\frac{f}{f}\right)}\right)$ ; void sintdu(void); void  $\sin\left(\frac{\theta}{\cosh\theta}, \frac{\theta}{\cosh\theta}\right), \text{long[1]}$ void  $sintm(long,float*,float[],long,long[],$ void  $sintma(float*,float[],long[])$ ; void sintns(long); void  $\sin\left(\frac{\log \arccos(1)}{2}\right)$ ; void  $\sintop(long[ \cdot], \text{float}[ \cdot ]);$ float sintsm(float); void siva(float[],float[],float[],long[],long,void(\*)(float[],float[],float[],ong[]),void(\*)(float[],float[], float[ ],long[ ]),long,long,long,long,long[ ]); void sivaa(float[],float[],float[],long[],void(\*)(float[],float[],float[]),void(\*)(float[],float[],float[],float[]); void sivabu(float[],long[]); void  $sivaco(long[ \,], float[ \, ]);$ void  $sivar(float[],float[],long[],float[],long[]),$ void sivahc(void); void sivain(float[],float[],float[],long[]); void sivaop(long[],float[]); void  $sivapr(float[, float[, float], long[],$ void sivadb(long,float[],float[],float[],long[],char\*); void sivag(float[],float[],float[],long[],long\*,long\*,float[],float[]); void sivset(long,long[],long,long,float[]);

void  $sv7df(long,long,float[$ float sr7mdc(long); float sl7svn(long,float[],float[]); void sq7apl(long,long,long,float\*,float[],long); float sv2nrm(long,float[]); float sd7tpr(long,float[],float[]); void sd7upd(float[],float\*,long[],long,long,long,long,long,long,float[]); void sq7rad(long,long,long,float[],LOGICAL32,float[],float\*,float[]); void sparck(long,float[],long[],long,long,long,float[]); void ss7lvm(long,float[],float[]); void ss7lup(float[],float,long,float,float[],float[],float[],float[],float\*,float[]); void sl7mst(float[],float[],long,long[],long\*,long,float[],float[],float[],float[]); void sg7qts(float[],float[],float[],long\*,float[],long,float[],float[],float[]); void sl7ivm(long,float[],float[],float[]); float sl7svx(long,float[],float[]); void sa $7sst(long[$ ,long,long,float[]); void sitsum(float[],float[],long[],long,long,long,float[],float[]); void sl7itv(long,float[],float[],float[]); void sl7sqr(long,float[],float[]); void sl7srt(long,long,float[],float[],long\*); void sl7tvm(long,float[],float[],float[]); void sl7vml(long,float[],float[],float[]); float srldst(long,float[],float[],float[]); void sv2axy(long,float[],float,float[],float[]); void  $sv7cpy(long,\text{float}[,float[$ }; void  $sv7scl(long,float[],float,float[])$ ; void sv7scp(long,float[],float); void sjacg(long\*,long,long,float[],float[],float[1,float[1,float[1,float[1,long[1,long]; void slasum(float, $\text{long},\text{float}[\ ]$ ,float\*); void slesum(float, $\text{long},\text{float}[\ ]$ , float\*); float slgama(float); float srat1(float); float slnrel(float); void  $smatp(float*,long,long,long,char*);$ void smatpr(float\*,long,long,long,char\*,long,long); void smess(long[],CHAR\_INT,long[],float[]); void void(\*)(long,float[],float\*,float[],LOGICAL32\*),long,long,float\*,long,float[],float[],float[],float[],float[], float,long,long,long[ ],long,float[ ],long); void void(\*)(long,float[],float\*,float[],LOGICAL32\*),long,long,float\*,long,float[],float[],float[],float[],float[], float,long[ ],long\*,float[ ],long,long,long\*,long\*,long\*,float[ ],float[ ],float[ ],float[ ],float[ ], float\*,float[ ],float[ ],float[ ],float[ ],float[ ],float[ ],float\*,float[ ]); void smlc03(long,long,float\*,long,float[|,float[|,long||,long\*,long\*,float[|,float[|,float[|,float[|]; void smlc04(long,long,float\*,long,float[],float[],float[],long[],long\*,float[],long\*,float[],float[], float[],float[],float,float\*,long,long\*,long,float[],float[],float[],float[],float[],float[],  $float[$ ,float $[$ }; void void(\*)(long,float[],float\*,float[],LOGICAL32\*),long,long,float\*,long,float[],float[],float[],float[], float,long[ ],long\*,float[ ],long,long,long,long,long\*,float[ ],float[ ],float[ ],float[ ],float,float\*,  $\text{float}, \text{long}, \text{long}^*, \text{long}^*, \text{long}, \text{float}[, \text{float}[, \text{float}[, \text{float}[, \text{float}[, \text{float}[, \text{float}[, \text{float}], \text{float}].$ float[ ],float\*,long\*,LOGICAL32\*,float[ ]); void smlc06(long,long,float\*,long,float[|,float[|,float[|,float[|,long\*,float[|,float[|,float[|,float[|,float[|,float[|,float[|,float[|,float[|,float[|,float[|,float[|,float[|,float[|,float[|,float[|,float[|,float[|,float[ float[ ],float[ ],float[ ],float[ ],float,float,float\*,float\*,long,long\*,long,long\*,float[ ],float[ ], float[],float[]); void smlc07(long,long,float\*,long,long[|,long\*,float[|,float[|,float[|,float[|,float[|,float,float\*,long, long,float[ ],float[ ],float[ ],float[ ],float[ ]); void smlc08(long,long,float\*,long,long[],long\*,float[],float[],float[],float[],float[],float[1,float,float\*,long, long,float[ ],float[ ],float[ ]);  $\label{eq:1} \begin{array}{ll} \mathrm{void} & \mathrm{void}(\text{*})(\mathrm{long},\mathrm{float}[, \mathrm{float}[, \mathrm{float}[, \mathrm{float}[, \mathrm{float}[, \mathrm{float}], \mathrm{float}[, \mathrm{float}[, \mathrm{float}[, \mathrm{float}[, \mathrm{float}], \mathrm{float}[, \mathrm{float}]. \end{array}$ float,float\*,float\*,long\*,long,float[ ],float[ ],float[ ],long\*,float[ ]); void smlc10(long,long,float\*,long,long[],long\*,float[],float[],float[],float[],float[],float[]);

- void smlc11(long,long,float\*,long,float[|,float[|,float[|,float[|,long\*,long\*,float[|,float[|,float[|,float, float,long);
- void smlc12(long,long,float\*,long,long[],long\*,float[],float[],float,long,float[],float[]);
- void smlc13(long,long,float\*,long,float[|,float[|,float[|,float[|,long||,long,float[|,float,float\*,long);
- $\label{eq:1} \mbox{void } \quad \mbox{smlc14}(\mbox{long},\mbox{long},\mbox{float}^*,\mbox{long}[\,],\mbox{long}^*,\mbox{float}[\,],\mbox{float}[\,],\mbox{float},\mbox{long});$
- void smlc15(long,long,float[],float[],float[],long[],long\*,long\*,float[],float[],float[],float\*);
- void smlc16(long,long,float\*,long,long[],long,float[],float[],float[],float[],float[],float[],float[,leat\*,  $float[$ ,float[]);
- void smlc17(long,long,float[],float[],float[],float[],float,float\*);
- void smlc18(long,long,float\*,long,long[],float[],float[],float\*,float\*,long,long\*,long,long\*);
- void smlc19(long,float[],long,float[],float[],float[],float[],float[],float\*);
- void void(\*)(long,float[],float\*,float[],LOGICAL32\*),long,float[],float[1,float[],float[],long\*,long\*,float[]);
- void smlc21(long,LOGICAL32,long,long,long,float,float[|,float[|,long,long[|,float[|,float[|,float);
- void smpdrv(float[],long,float[],long\*);
- void smpint(float[],long,float[],long\*);
- float smpval(float[],long,float);
- void snlafb(long,long,float[],float[|2],void(\*)(long,long,float[],long\*,float[]),long[],long,long,float[]);
- void snlafu(long,long,float[ ],void(\*)(long,long,float[ ],long\*,float[ ]),long[ ],long,long,float[ ]);
- void snlagb(long,long,float[],float[][2],void(\*)(long,long,float[],long\*,float[]),void(\*)(long,long,float[],long\*,  $float[$  ]), $long[$   $],long[$   $long,$   $long,$   $float[$   $]$ );
- void snlagu(long,long,float[],void(\*)(long,long,float[],long\*,float[]),void(\*)(long,long,float[],long\*,float[]), long[ ],long,long,float[ ]);
- void snlsfb(long,long,float[],float[][2],float[],float[],void(\*)(long,long,float[],long\*,float[]),long\*,  $long, long$ [, $long, long, float$ []);
- void snlsfu(long,long,float[],float[],float[],void(\*)(long,long,float[],long\*,float[]),long\*,long,long[], long,long,float[ ]);
- void snlsgb(long,long,float[],float[][2],float[],float[],void(\*)(long,long,float[],long\*,float[]), void(\*)(long,long,long,float[ ],long\*,float[ ]),long\*,long,long[ ],long,long,float[ ]);
- void snlsgu(long,long,float[|,float[|,float[|,void(\*)(long,long,float[|,long\*,float[|),void(\*)(long,long, long,float[ ],long\*,float[ ]),long\*,long,long[ ],long,long,float[ ]);
- void void(\*)(long,float[],float[],float\*,long\*),long,float[],float[],float,long[],float[],long);
- void void(\*)(long,float[],float[],float\*,long\*),long,float[],float[],float,long\*,long\*,long\*,long,LOGICAL32, long,LOGICAL32,long,long,float,float,LOGICAL32,float\*,float[ ],float[ ],float[ ],float[ ],  $float[$ ,float $[$ ,float $[$ ,float $*$ ,float $[$  $])$ ;
- void void(\*)(long,float[],float[],float\*,long\*),long,float[],float[],float\*,long,long\*,long,float,float[],float[]); void snqaq(long,long,float\*,long,float[],float[]);
- void snqdog(long,float[|,long,float[|,float[|,float,float[|,LOGICAL32\*,float[|,float[|,LOGICAL32,float[|);
- void snqqfm(long,long,float\*,long,float[]);
- $\label{eq:1} \begin{array}{ll} \mbox{void} & \mbox{snqqrf}(\mbox{long},\mbox{long},\mbox{float}^*,\mbox{long},\mbox{LOGICAL32},\mbox{long}[\,],\mbox{long},\mbox{float}[\,],\mbox{float}[\,],\mbox{float}[\,]), \end{array}$
- void snqupd(long,long,float[],long,float[],float[],float[],LOGICAL32<sup>\*</sup>);
- float snrm2(long,float[],long);
- void spfit(long,float[],float[],float[],long,LOGICAL32,LOGICAL32,LOGICAL32,float[],long\*,float\*,float\*);
- void splot(float,float,float[],long,float[],float[],STRING);
- void splota(long);
- void splote(long,float[],STRING);
- void splotf(long,float[],float[]);
- void splotn(float,long,float[]);
- void splott(long, float[]);
- void splotr(float[],long,long,long);
- void splot0(void);
- void splot1(void);
- void splot2(float,float,float,float);
- void splot4(float,float,char\*,char\*);
- void splot5(float,float,float,float);
- void splot6(float,float,float,float,float);
- void splot7(long\*,long[],float[]);
- void splot8(float,float,float,float,float,float,long,float);
- void splot9(void);
- void splotl(long,float[],float[]);

void splots(float[],long); void  $spolz(float[$ , $long, float[$ , $float*, long*$ ); void spolz2(float[],float[]); float sppnml(float,float,float); float spquad(long,long,float[],float\*,float,float); void sprpl(float,byte,byte[],long,float,float,LOGICAL32); void sprpl1(float[],float[],long,char\*,char\*,char\*,long,long,byte[],long\*); void  $sprpl2(float*, long, long[], long[], long[], byte[], char*, char*, char*, char*, long, long, byte[], long*);$ void sprpl3(float,float,float,float,float\*,float\*,float\*,float\*,long\*,long\*,long\*,long\*,char\*,char\*,char\*,long,long,  $byte[$ , $long*$ ); void sprpl4(float,float,float\*,float\*,long\*,long\*,byte[6],long\*,long\*); void sprpl5(float,float,long,byte[6],long,long,long,long,byte[]); void sprtsv(float\*,long,long,long,CHAR\_INT,long,long); float spsi(float): void spsik(float,float,long); void spsie(float\*,long\*); void spsib(void); float spval(long,long,float[],float\*,float,long); void sq7rfh(long\*,long[],long,long,long,long,float\*,float[],long,float[]); void ss7cpr(float[],long[],long,long); void  $sv7\text{prm}(\text{long},\text{long}[\cdot],\text{float}[\cdot])$ ; void sv7swp(long,float[],float[]); void sqrbd(long\*,float[],float[],long,float\*,long,long,float\*,long,long); float srane(float); float srang(void); void srangv(float\*,long,long,float[],float[],LOGICAL32\*,long\*); float sranr(float); float sranu(void); float srcomp(float,float); void  $srcval(float, float, float^*, long^*)$ ; void srdval(float,float,float,float\*,long\*); float srexp(float); void  $\operatorname{srft}(\text{float}[,]$ , byte,  $\operatorname{long}[,]$ ,  $\operatorname{long}$ ,  $\operatorname{long}*,$  float $[$   $]$ ); void srft1(float[],byte,long,long\*,float[]); void srfval(float,float,float,float\*,long\*); void srfvlx(float,float,float,float\*); void srjval(float,float,float,float,float\*,long\*); float srlog(float); float srlog1(float); float srlog2(float); void  $\text{sn2g}(\text{float} [\cdot], \text{float}^*, \text{long}], \text{long}, \text{long}, \text{long}, \text{long}, \text{long}, \text{long}, \text{float} [\cdot], \text{float} [\cdot], \text{float} [\cdot$ void sg7lit(float[],float[],long[],long,long,long,float[],float[],float[]); void  $sn2lrd(float*,long[$ , $float[$ , $long,long,long,long,long,long,long,forf[$ , $float[$ , $float[$ , $float[$ ; void  $sc7vfn(long[],float[],long,long,long,long,long,long,float[]),$ void sf7hes(float[],float[],long\*,long[],long,long,float[],float[]); void  $sn2cvp(long[], long, long, long, float[$ }; void  $sn2rdp(long[$ , long, long, float[]); void so7prd(long,long,long,float[],float[],float\*,float\*); void sl7nvr(long,float[],float[]); void sl7tsq(long,float[],float[]); void srn2gb(float[ ][2],float[ ],float\*,long[ ],long,long,long,long,long\*,long\*,long,float[ ],float[ ],float[ ],float[ ]); void sg7itb(float[  $|2]$ ,float[ ],float[ ],long[ ],long,long,long,float[ ],float[ ],float[ ]); void sr7tvm(long,long,float[],float[],float\*,float[]); void sf7dhb(float[][2],float[],float[],long\*,long[],long,long,float[],float[]); float sh2rfg(float,float,float\*,float\*,float\*); void sh2rfa(long,float[],float[],float,float,float); void sg7qsb(float[|2],float[|,float[|,float[],long[|,long[|,long|,long\*,float[|,long,long\*,long,float\*, float[ ],float[ ],float[ ],float[ ],float[ ],float[ ]);

void sl7msb(float[||2],float[|,float[],long,long[|,long[|,long|,long\*,float[|,long,long\*,long,float[|,float[|,float[|,

float\*,float[ ],float[ ],float[ ],float[ ],float[ ],float[ ],float[ ]); void ss7bqn(float[||2],float[|,float[|,long[|,long[|,long||,long||,long,hong\*,float[|,float[|,float[|,float[|, float[ ],float[ ],float[ ],float[ ],float[ ]); void sq7rsh(long,long,LOGICAL32,float[],float[]); void sv7vmp(long,float[],float[],float[],long); void  $sv7ipr(long,long[$ ,float[]); void sv7shf(long,long,float[]); void ss7ipr(long,long[],float[]); void sd7mlp(long,float[],float[],float[],long); void ss7dmp(long,float[],float[],float[],long); void srnsg(float\*,float[],float[],float\*,long[][2],long[],long,long,long,long,long,long,long,float[],float[]); void srnsgb(float\*,float[ ],float[ ][2],float[ ],float\*,long[ ][2],long[ ],long,long,long,long,long,long,long,long,  $float[$   $], float[$   $]$ ); void srot(long,float[],long,float[],long,float,float); void  $\text{srotg}(\text{float}^*,\text{float}^*,\text{float}^*,\text{float}^*);$ void  $\quad \text{sortm}(\text{long},\text{float}[, \text{long},\text{float}[, \text{long},\text{float}[,$ void srotmg(float\*,float\*,float\*,float,float[]); void ssbasd(long,long,float[],float,long,float[]); void ssbasi(long,long,float[],float,float,long\*,long\*,float[]); void sscal(long,float,float[],long); void ssdif(long,long,float[],float[],long,float\*); void ssfind(float[],long,long,float,long\*,long\*); void ssfit(float[],float[],float[],long,long,float[],float[],float\*,long\*,long,float\*); void ssfitc(byte[| $[5]$ ,float[|,float[|,float[|,long,long,float[|,float[|,float\*,long[|,long[|,float[]); float ssi(float); float ssin1(float); float ssinhm(float); float ssinpx(float); float ssnpxx(float); void ssort(float[],long,long); void ssortp(float[],long,long,long[]); void ssortq(float[],long,long,long[]); void sspge(long,long[],long[],float[],float[],float[]); float ssquad(long,long,float[],float[],float,float); void sstat1(float[],long,float[],long[],long,float,float); void sstat2(float[],long[],long,float,float); void sstop(long,long,float[],float[],float\*,long\*,float[],float\*); void ssva(float\*,long,long,long,float[|,float[|,long[|,CHAR\_INT,long,float[|,float[|); float ssval(long,long,float[],float[],float,long); void ssvala(long,long,float[],long,float\*,float,float[]); void ssvdrs(float\*,long,long,long,float\*,long,long,float[],float[]); void sswap(long,float[],long,float[],long); void ssymql(float\*,long,long,float[],float[],long\*); void  $\text{stcst}(\text{float}[, \text{char}^*, \text{char}^*, \text{long}[, \text{long}, \text{long}^*, \text{float}[\,]);$ void stgc0(float[][3],float\*,LOGICAL32,float[]); void  $\text{stgc1}(\text{LOGICAL32},\text{float}[\cdot][3],\text{float}^*,\text{LOGICAL32},\text{float}[\cdot]);$  $\label{eq:1} \mbox{void } \quad \mbox{stgext(float[],float[],float[],float[][2],long[],long][4],long,long,float[],long,long,float*,LOGICAL32,float[]), \\$ void stgqs(float[],long[],float[],float[],float[][3]); void stgfi(float[],float[],float[][2],long[],long,long[][4-(1)+1],long,float[],float\*,LOGICAL32,  $float[$ , $long$ \*, $float[$ }; void stgfnd(float[],float[],long[],long,float[],long\*,long[],float[][3],long\*); void  $\text{stggrd}(\text{float}[\cdot], \text{f}{\text{load}}[\cdot], \text{f}{\text{load}}[\cdot], \text{f}{\text{load}}[\cdot], \text{long}[\cdot], \text{f}{\text{ong}}[\cdot](4], \text{f}{\text{ong}}[\cdot]);$ void stgupd(long,long,long[],long[],long,long); float stgang(float,float,float); void stgadj(long,long,float[ ],float[ ],long,long[ ],long,long[ ][4],long,long,LOGICAL32<sup>\*</sup>); void  $\text{stgpd}(\text{float}[, \text{float}[, \text{float}[, \text{float}[, \text{float}[]], \text{long}, \text{long}], \text{long}, \text{long}])$ ; void stgmor(float[],float[],float[],long,long[],float[][21]); void stgls(float[][21],long,long,LOGICAL32\*,long,float\*,float\*);

void stgprg(float[],float[],long,long[],long[][4],long,long);

void stgrec(float[],float[],float[][2],long,long[],long,long[][4],long,float[],long,float,float\*,long, long,long,LOGICAL32,float\*); void stgset(long,long,long,long,long,long,long,long[ ],long); void stgget(long,long[],long[]); void stgput(long,long[],long[],long); void stgsiz(long,long\*); void  $\frac{\text{strc2c}(\text{float}[ \cdot], \text{long}, \text{float}[ \cdot], \text{float}[ \cdot ])}{(\text{float}[ \cdot], \text{float}[ \cdot ]}}$ void susetn(long,long,long); void sugetn(long\*,long\*,long\*,long\*,long\*); void suset(float, long, float[]); void supro(float[],float[],float[]); void suquo(float[],float[],float[]); void susum(float[],float[]); void sudif(float[],float[],float[]); void susum1(float,float[],float[]); void sudif1(float,float[],float[]); void supro1(float,float[],float[]); void suquo1(float,float[],float[]); void susqrt(float[],float[]); void  $suexp(float[$ ,float[]); void sulog(float[],float[]); void supwri $\left( \text{long}, \text{float}[\cdot], \text{float}[\cdot] \right);$ void  $susin(float[$ ,float[]); void  $sucos(float[$ ,float[]); void susinh(float[],float[]); void  $\text{sucosh}(\text{float}[\cdot],\text{float}[\cdot]);$  ${\tt void}\quad{\tt suatan(float[\ ],float[\ ]);}$ void suatn2(float[],float[],float[]); void suasin(float[],float[]); void suacos(float[],float[]); void suacs(LOGICAL32,float[],float[]); void sutan(float[],float[]); void sutanh(float[],float[]); void surev(float\*,float\*,long,float\*,long[],float\*); void svecp(float[],long,char\*); void svecpr(float[],long,char\*,long,long,long); void swatan(long,float[],float[]); void swasin(long,float[],float[]); void swacos(long,float[],float[]); void swacsi(long,float[],float[],LOGICAL32); void swatn2(long,float[],float[]); void swsum(long,float[],float[],float[]); void swdif(long,float[],float[],float[]); void swsqrt(long,float[],float[]); void swexp(long,float[],float[]); void swsin(long,float[],float[]); void swcos(long,float[],float[]); void swtan(long,float[],float[]); void swsinh(long,float[],float[]); void swcosh(long,float[],float[]); void swtanh(long,float[],float[]); void swset(long,float,float,float[]); void swsum1(long,float,float[],float[]); void swdif1(long,float,float[],float[]); void swpro1(long,float,float[],float[]); void swquo1(long,float,float[],float[]); void swlog(long,float[],float[]); void swpwri(long,long,float[],float[]); void swchn(long,float[],float[]);

- void swrchn(long,float[],float[]);
- void swpro(long,float[],float[],float[]);
- void swquo(long,float[],float[]);
- void spascl(long,float[ ]);
- float sxparg(long);
- void  $sxrk8(float[],float[],float[],float[],float[]),$
- void sxrk8a(float[],float[],float[],long[],float[]);
- void sxrk8i(float,float[],long[],float[]);
- void  $sxrk8n(long[],float[],float[],float[],float[],float[],float[],$
- float sxrk8x(float,float,float);
- void  $sxrk8f(float*,float[],float[],long[],$
- void  $sxrk8g(float[],float[],float[],long[]);$
- void  $sxrk8o(float[],float[],long[],float[]);$
- void szero(float\*,float\*,float\*,float\*,long\*,float);
- void umess(CHAR\_INT,long[],long[]);
- void xerbla(char\*,long);
- void zcoef(long,double[][2],double[][2]);
- void zdif(double[],double[],double[]);
- void zgam(double[],double[],double\*,long);
- void zpolz(double[][2],long,double[][2],double\*,long\*);
- void zpro(double[],double[],double[]);
- void zquo(double[],double[],double[]);
- void zsqrtx(double[],double[]);
- void zsum(double[],double[],double[]);
- void zwofz(double[],double[],long\*);